# **COOKIES POLICY – Extended statement**

## **What are cookies?**

Cookies are small text strings that the websites visited send to the devices, where they are stored and relayed once the user visits the website again. Cookies may perform different functions and have got different features. Cookies can be used by Data Controller either by Third Parties. Here below you'll find all the information related to cookies used by the present website, together with the instructions which will help you to manage your cookies preferences. For further information about cookies please visit [allaboutcookies.org.](http://www.allaboutcookies.org/)

# **Cookies used by the present website**

The use of cookies is included in privacy policy - general conditions issued by Data Controller, company SOCONOMAR S.P.A., with legal headquarter – registered office in 20133 – Milano (Italy), Viale Romagna n. 14. For Privacy Policy pursuant to article 13 of REGULATION (EU) 2016/679 please visit the link "Privacy Policy" in the footer of the present website.

#### **Technical cookies that don't require user consent**

The present website use only the technical cookies listed below in order to save the user's preferences (in particular related to the languages).These cookies do not collect information relating to the user and they do not track the profile of the users of the present website.

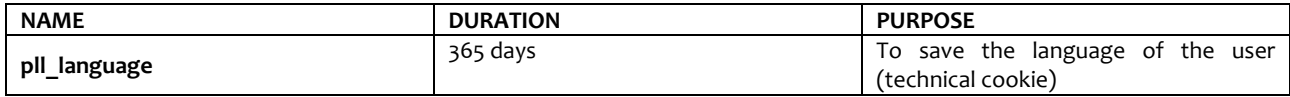

All technical cookies do not require user's consent, this is why they are install automatically following the user access to the website.

#### **Cookies that require user's consent**

All cookies different from technical cookies above mentioned are installed / activate only after user **prior express consent** to be released on the first visit on the website.

The present website does not use cookies that require user's consent.

## **Remember that you can manage your cookies preferences through browser setting**

If you don't know type / version of your browser, please click on "help" button, in the up right corner of this window. Here you'll find all the necessary informations.

If you know the type/version of your browser please click on the correspondant link below to access the cookies managing page.

Internet Explore[r http://windows.microsoft.com/en-us/windows-vista/block-or-allow-cookies](http://windows.microsoft.com/en-us/windows-vista/block-or-allow-cookies)

Google Chrome<https://support.google.com/accounts/answer/61416?hl=it>

Mozilla Firefo[x http://support.mozilla.org/en-US/kb/Enabling%20and%20disabling%20cookies](http://support.mozilla.org/en-US/kb/Enabling%20and%20disabling%20cookies)

Safari <http://www.apple.com/legal/privacy/>

For further informations please visit [www.youronlinechoices.eu.](http://www.youronlinechoices.eu/)

Last Update: 13.05.2019